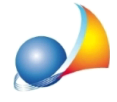

## Quando cerco di inviare una fattura attraverso il mio account GMAIL compare il messaggio "Connection Closed Gracefully", come posso fare per risolvere il **problema?**

Con buona probabilità il problema dipende da un errate impostazioni dei parametri di posta.

Si riportano in seguito le corrette impostazioni:

- **·** ServerSMTP:**smtp.gmail.com**
- Porta: 587 (alternativamente, qualora non dovesse funzionare 465)
- · Indirizzoe-mail:**indirizzoe-mailpersonale**
- · UsaprotocolloTLS:**selezionata**
- **•** Autenticazione server: selezionata
- Nome account: **nome account Gmail** (indirizzo senza il suffisso @gmail.com)
- Password: password del proprio account Gmail

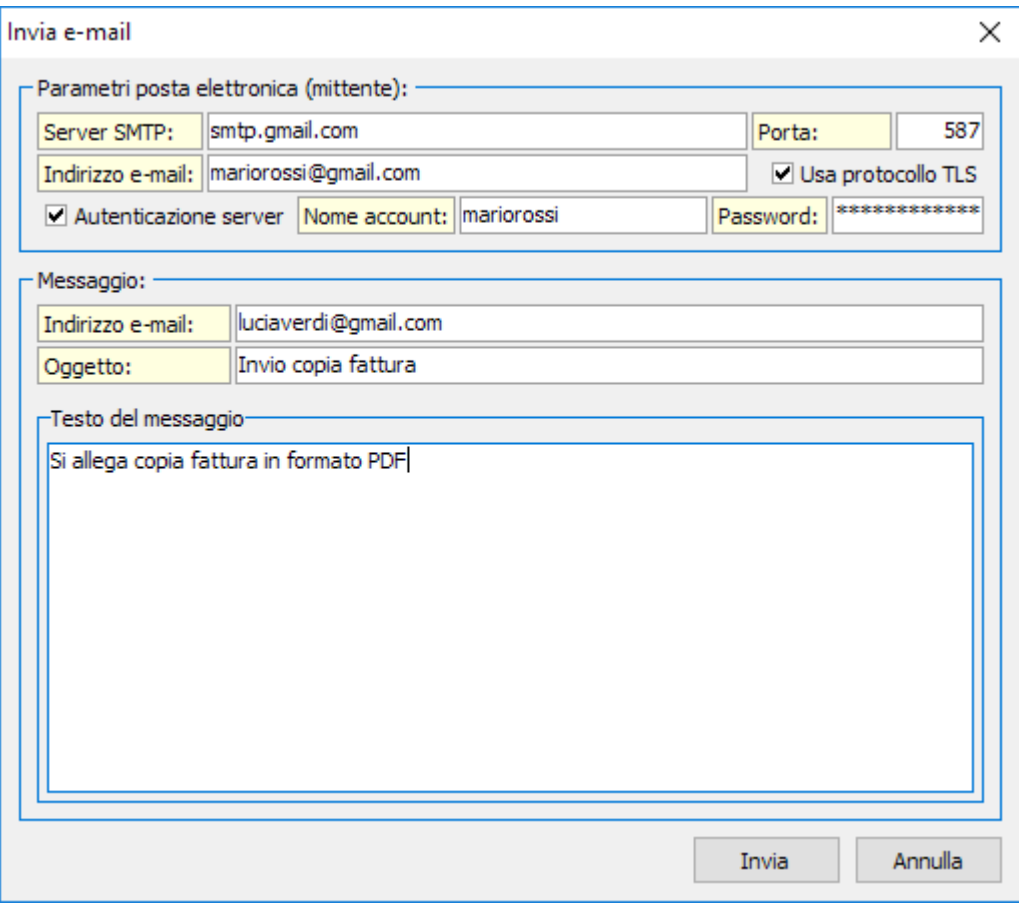